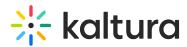

## Who can launch a Live Room that is associated with a Channel?

Last Modified on 03/27/2025 8:58 am IST

## i Legacy notice

This article documents the **legacy KME Room**. For information on the new room, please visit the **new Kaltura Room documentation**.

A Live Room that is associated to a channel may be launched by the channel owner/manager/moderator. The user that launches the live room becomes the room host and has an instructor view inside the room. Only after the room session is initiated by the channel owner/manager/moderator, the room will become accessible for other participants.